## ЗАТВЕРДЖЕНО

Наказ Державної служби статистики України

 $\overline{\phantom{a}}$   $\overline{\phantom{a}}$   $\overline{\$ 

**Уніфікований формат транспортного повідомлення при інформаційній взаємодії респондентів і органів державної статистики в електронній формі електронними комунікаційними мережами з використанням кваліфікованого електронного підпису**

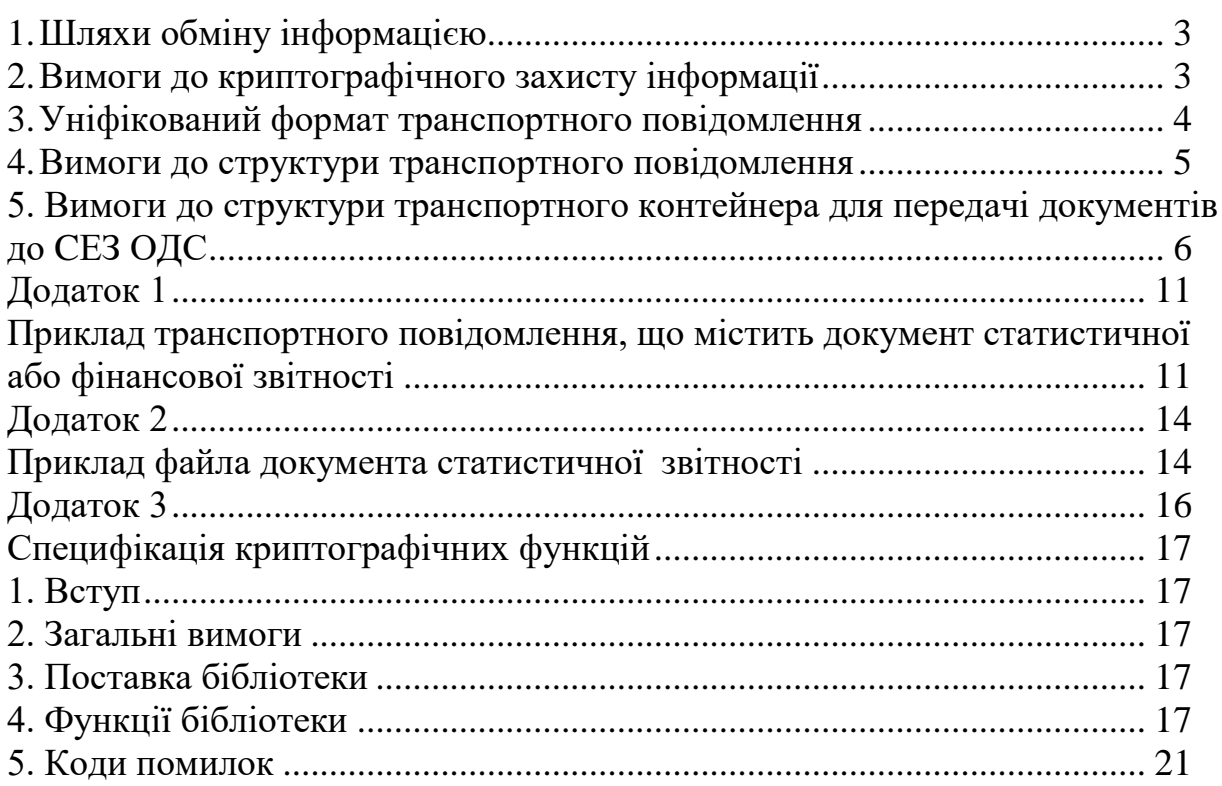

Уніфікований формат транспортного повідомлення для обміну інформацією в електронній формі між респондентами і органами державної статистики електронними комунікаційними мережами з використанням кваліфікованого електронного підпису (далі – Уніфікований формат транспортного повідомлення) застосовується для організації обміну електронними документами між респондентами й системою електронної звітності органів державної статистики (далі – СЕЗ ОДС) електронними комунікаційними мережами з використанням кваліфікованого електронного підпису (далі – КЕП). Обмін електронними документами здійснюється за допомогою **транспортного повідомлення** (далі – ТП), яке складається з реквізитів ТП і **транспортного контейнера**, що містить зашифровані дані (електронні звіти, квитанції тощо).

Квитанції про приймання електронних документів, створені СЕЗ ОДС, є електронними документами й передаються респонденту в уніфікованому форматі транспортного повідомлення, який регламентовано в цьому документі.

#### **I. Шляхи обміну інформацією**

<span id="page-2-0"></span>Обмін інформацією між респондентами і СЕЗ ОДС в електронній формі може проводитися двома шляхами:

електронний документ передається до СЕЗ ОДС за допомогою посередника електронної звітності;

електронний документ передається за допомогою електронної пошти безпосередньо автором електронного документа до СЕЗ ОДС електронними комунікаційними мережами.

Цей документ описує уніфікований формат транспортного повідомлення для подання електронної звітності безпосередньо до СЕЗ ОДС електронними комунікаційними мережами.

#### **II. Вимоги до криптографічного захисту інформації**

<span id="page-2-1"></span>Усі криптографічні перетворення виконуються засобами систем криптографічного захисту інформації (СКЗІ), які мають відповідати таким вимогам:

реалізовувати процедури формування й перевірки КЕП відповідно до національного стандарту ДСТУ 4145-2002;

реалізовувати процедури відкритого розподілу ключів відповідно до національного стандарту ДСТУ ISO IEC 15946-3:2006;

реалізовувати процедури симетричного шифрування відповідно до регіонального ДСТУ 7624:2014;

бути сертифікованими відповідно до законодавства України.

Функції бібліотек криптографічних перетворень, що надаються кваліфікованими надавачами електронних довірчих послуг (КНЕДП) для інтеграції в систему електронної звітності органів державної статистики, мають

відповідати специфікаціям криптографічних перетворень, викладених у додатку 3.

#### <span id="page-3-0"></span>**III. Уніфікований формат транспортного повідомлення**

Уніфікований формат транспортного повідомлення підтримує всі діючі типи електронних документів інформаційної взаємодії відповідно до чинного законодавства України та обумовлених у Порядку подання електронної звітності до органів державної статистики, затвердженому наказом Держкомстатом від 12.01.2011 № 3 та зареєстрованому в Міністерстві юстиції України 29.03.2011 за № 408/19146.

Схему уніфікованого транспортного повідомлення представлено на рис.1.

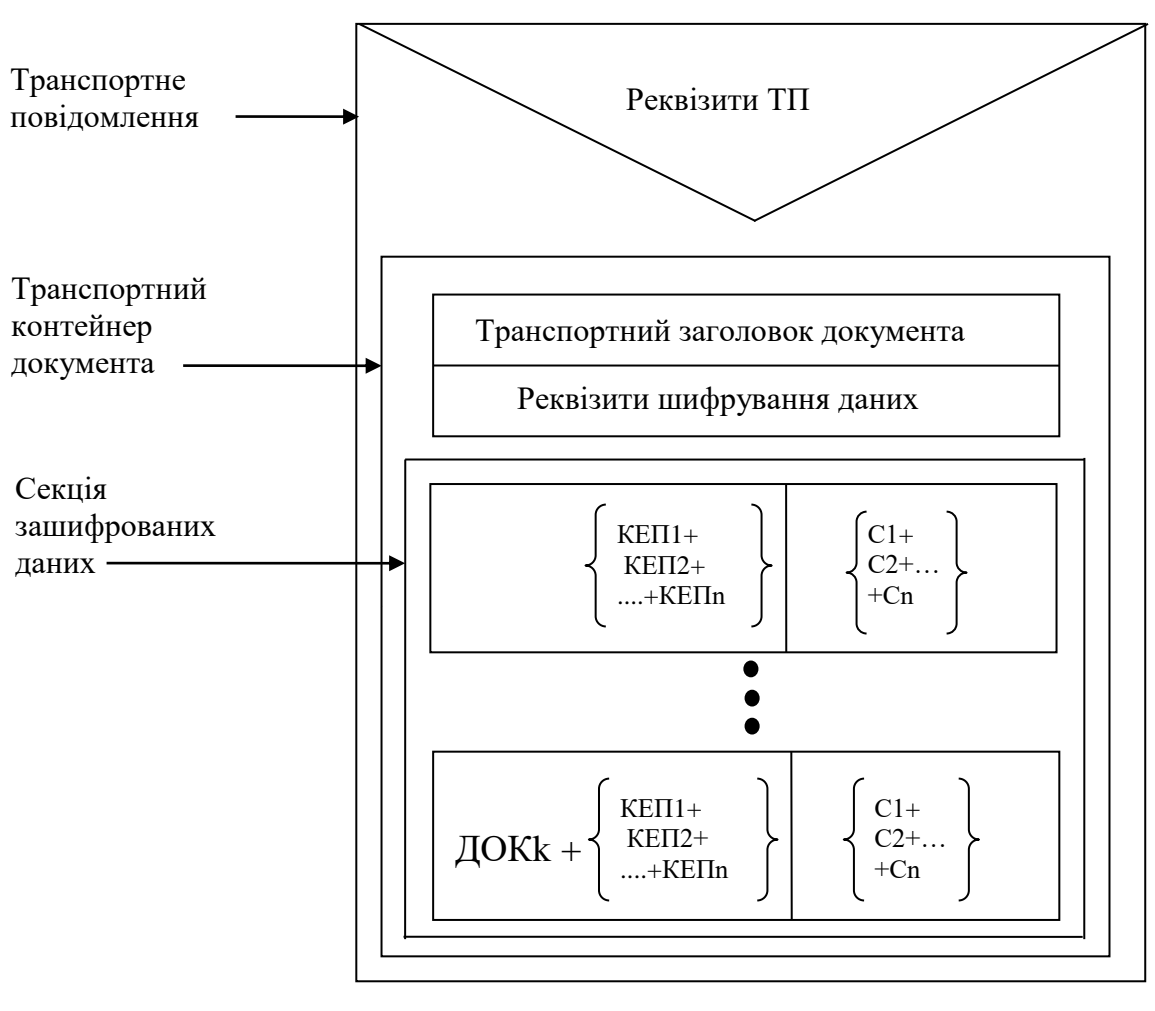

рис. 1

ДОК1, 2, …k – файл електронного документа;

КЕП1, 2, …n – один чи декілька кваліфікованих електронних підписів, якими засвідчено документ;

С1, 2, …n – один чи декілька блоків із сертифікатами ключів КЕП, якими засвідчено документ.

Сертифікати входять до складу блоку КЕП у "Секції зашифрованих даних". Розташування сертифікатів у блоці КЕП визначається постачальником криптографічної бібліотеки.

Під блоком "Реквізити шифрування даних" мається на увазі зашифрований блок, який починається із сигнатури "XXX\_CRYPT", де ХХХ – літери, що ідентифікують відповідний КНЕДП. Структура зашифрованого блоку залежить від реалізації криптографічної бібліотеки.

У "Секції зашифрованих даних" КЕП формуються послідовно, накладаючись один на одний.

#### **IV. Вимоги до структури транспортного повідомлення**

<span id="page-4-0"></span>Транспортне повідомлення являє собою файл у форматі електронної пошти (MIME), оформлений за стандартом RFC-1521.

Файл, який уміщує транспортний контейнер, входить у транспортне повідомлення як файл-вкладення (**"Content-Disposition: attachment"**). Ім'я файла-вкладення зазначено в полі **"filename".** Розмір файла транспортного контейнера не може бути нульовим.

Транспортне повідомлення може мати тільки одного одержувача.

Одне транспортне повідомлення, передане електронними комунікаційними мережами, має містити тільки один вкладений у нього транспортний контейнер. Розмір транспортного повідомлення, переданого електронними комунікаційними мережами, не повинен перевищувати 10 Мбайт. У випадку прийняття транспортного повідомлення до обробки СЕЗ ОДС контейнер із тим самим ім'ям не може бути переданий тим самим відправником удруге.

Унікальний ідентифікаційний код юридичної особи в Єдиному державному реєстрі підприємств та організацій України (далі – код ЄДРПОУ), реєстраційний номер облікової картки платника податків (далі – РНОКПП) або серія (за наявності) та номер паспорта (для фізичних осіб, які через свої релігійні переконання відмовляються від прийняття реєстраційного номера облікової картки платника податків та повідомили про це відповідний контролюючий орган і мають відмітку у паспорті).

Заголовок транспортного повідомлення має містити такі обов'язкові поля:

**"From:" –** поле, що містить ім'я відправника в кодуванні "Quoted Printable/Windows 1251" або "Base64/Windows 1251" й електронну адресу відправника, поміщену в кутові дужки <>;

**"Reply-To:"** – поле, що містить ім'я відправника в кодуванні "Quoted Printable/Windows 1251" або "Base64/Windows 1251" й електронну адресу відправника, поміщену в кутові дужки <>;

**"To:"** – поле, що містить ім'я одержувача в кодуванні "Quoted Printable/Windows 1251" або "Base64/Windows 1251" й електронну адресу одержувача, поміщену в кутові дужки <>;

**"Message-ID:" –** поле, що містить унікальний у межах організації відправника ідентифікатор повідомлення довільного формату з довжиною, що не перевищує 40 символів;

**"Content-Transfer-Encoding:" –** поле, що містить механізм кодування тіла повідомлення. Припустимі значення: "Quoted Printable/Windows 1251", "Base64".

Приєднаному файлу вкладення мають відповідати поля:

**"Content-Type:",** що містить ключове слово "application/octet-stream" і параметр "name=". Параметр "name" повинен містити ім'я файла вкладення. Ім'я

файла має кодуватися в Quoted Printable/Windows 1251 або Base64/Windows 1251.

**"Content-Disposition:"**, що містить ключове слово "attachment" і параметр "filename". Ім'я файла має кодуватися в Quoted Printable/Windows 1251 або Base64/Windows 1251.

**"Content-Length:",** що містить довжину вкладення.

**"Subject:" –** зміст поля, представлений у кодуванні "Quoted Printable/Windows 1251" або "Base64/Windows 1251", визначається типом документа та ім'ям приєднаного транспортного контейнера.

Приклад транспортного повідомлення, що містить документ статистичної звітності, наведено в додатку 1.

Приклад файла документа статистичної звітності наведено в додатку 2.

### <span id="page-5-0"></span>**V. Вимоги до структури транспортного контейнера для передачі документів до СЕЗ ОДС**

5.1. Узагальнений формат транспортного контейнера для передачі документів до СЕЗ ОДС:

заголовок транспортного контейнера;

реквізити шифрування даних;

зашифровані дані.

5.2. Перелік блоків даних транспортного контейнера для передачі документів до СЕЗ ОДС.

5.2.1. Зашифрований блок даних

Формат зашифрованого блоку даних:

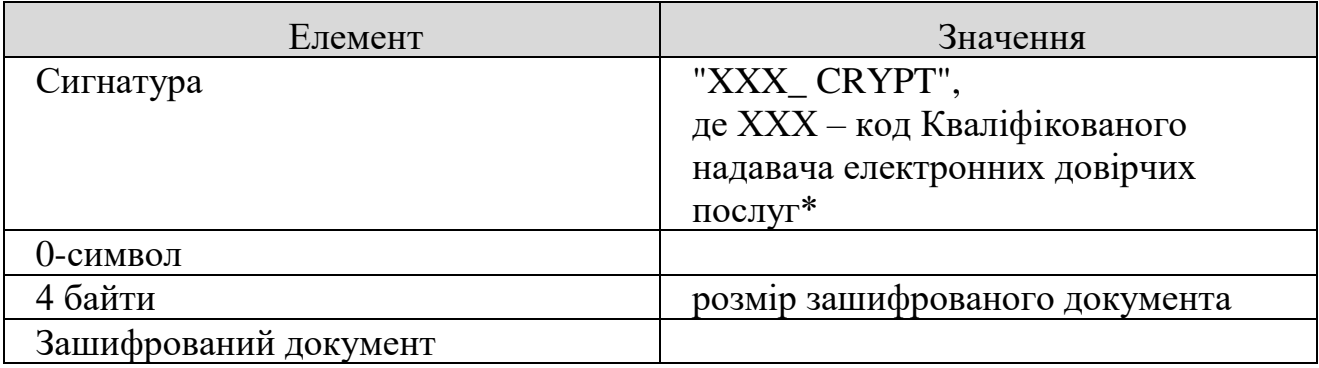

\*Код Кваліфікованого надавача електронних довірчих послуг – послідовність із трьох прописних літер латинського алфавіту, яка однозначно ідентифікує Кваліфікованого надавача електронних довірчих послуг і яку призначає Держстат.

5.2.2. Блок сертифіката для шифрування даних

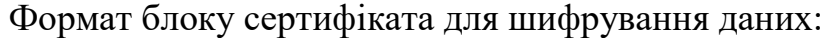

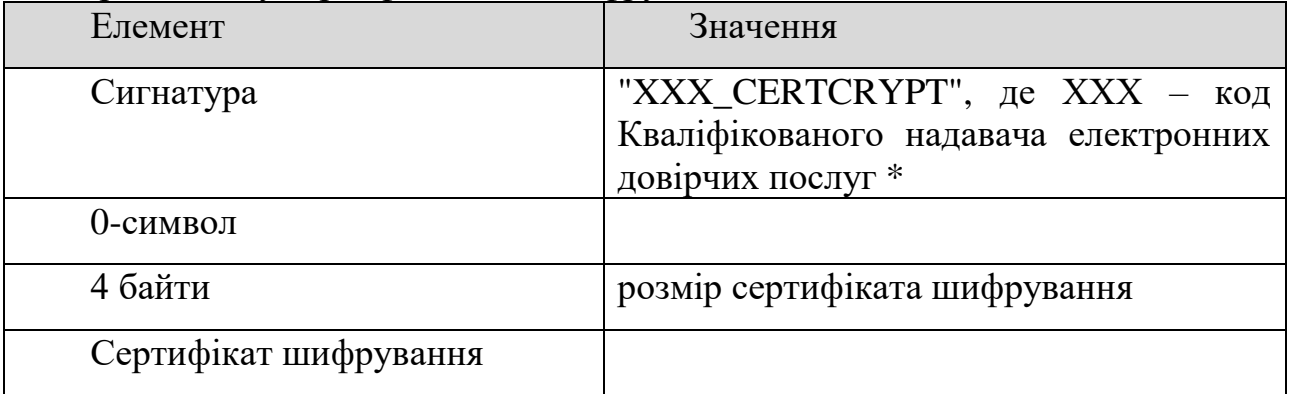

Код Кваліфікованого надавача електронних довірчих послуг послідовність із трьох прописних літер латинського алфавіту, яка однозначно ідентифікує Кваліфікованого надавача електронних довірчих послуг СЕЗ ОДС.

Блок сертифіката для шифрування даних має розташовуватись усередині зашифрованого блоку, але перед першим підписом на документі.

Якщо в транспортному повідомленні присутня секція XXX CERTCRYPT, вихідні документи системи (квитанції, інформаційні повідомлення тощо) шифруються за допомогою отриманого сертифіката шифрування.

Якщо в транспортному повідомленні відсутня секція XXX\_CERTCRYPT, вихідні документи створюються за діючою наразі схемою – для шифрування використовується сертифікат із підпису документа.

5.3. Підпис Формат підпису:

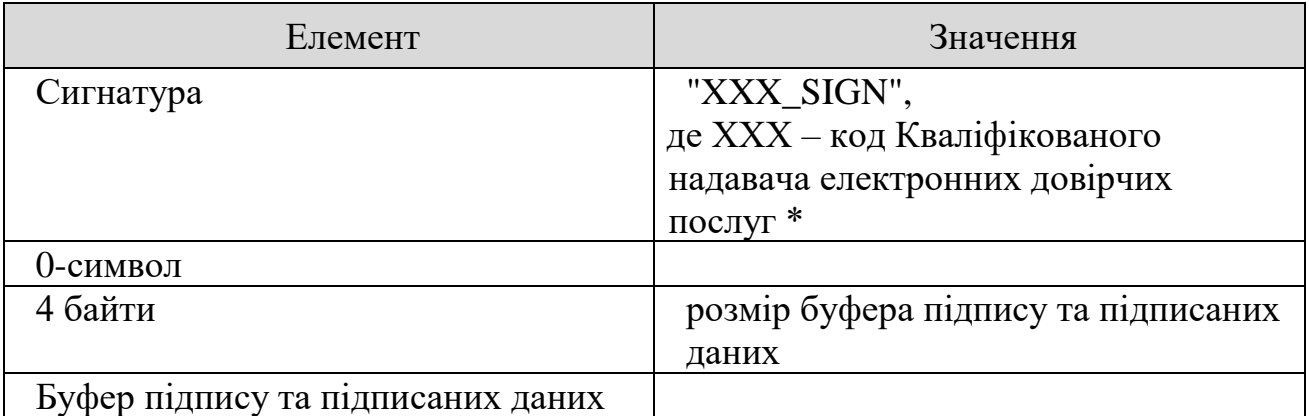

Код Кваліфікованого надавача електронних довірчих послуг послідовність із трьох прописних літер латинського алфавіту, яка однозначно ідентифікує Кваліфікованого надавача електронних довірчих послуг і яку призначає Держстат.

5.4. Позначка часу

Позначка часу отримується із КНЕДП за протоколом TSP (Timestamp Protocol).

Формат позначки часу:

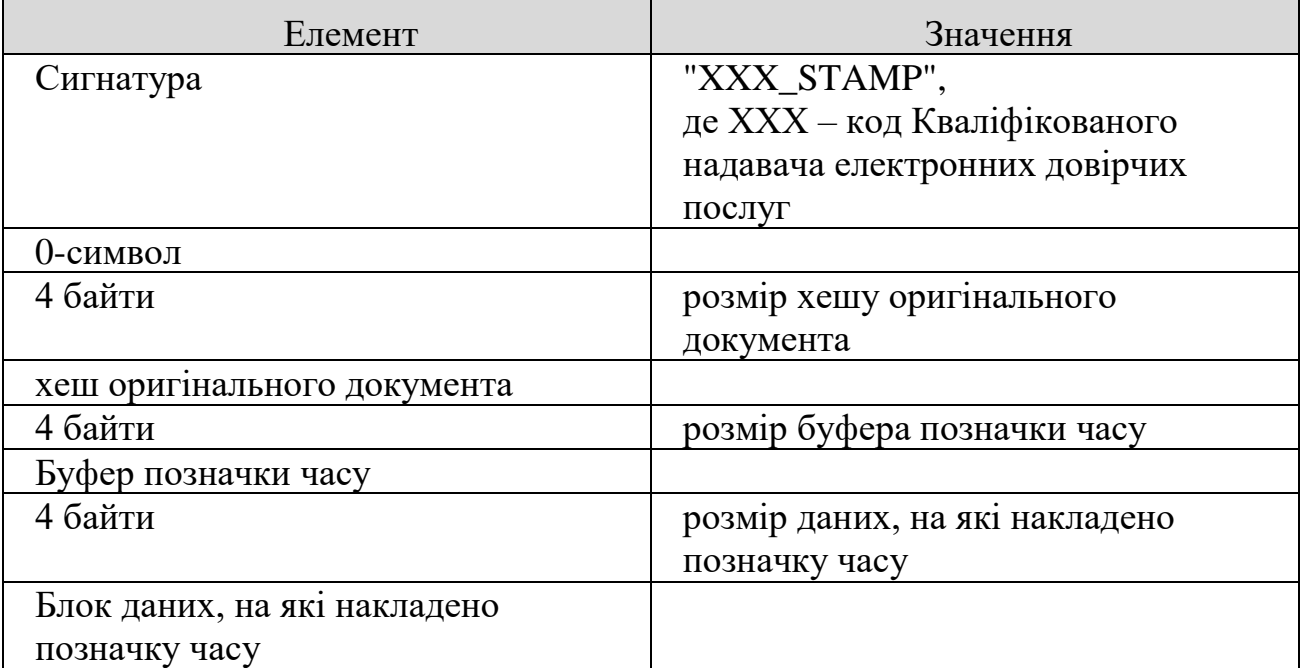

\* Код Кваліфікованого надавача електронних довірчих послуг – послідовність із трьох прописних літер латинського алфавіту, яка однозначно ідентифікує Кваліфікованого надавача електронних довірчих послуг і яку призначає Держстат.

5.5. Заголовок транспортного контейнера

Транспортний заголовок документа містить інформацію про документ, що передається.

Формат транспортного заголовка документа:

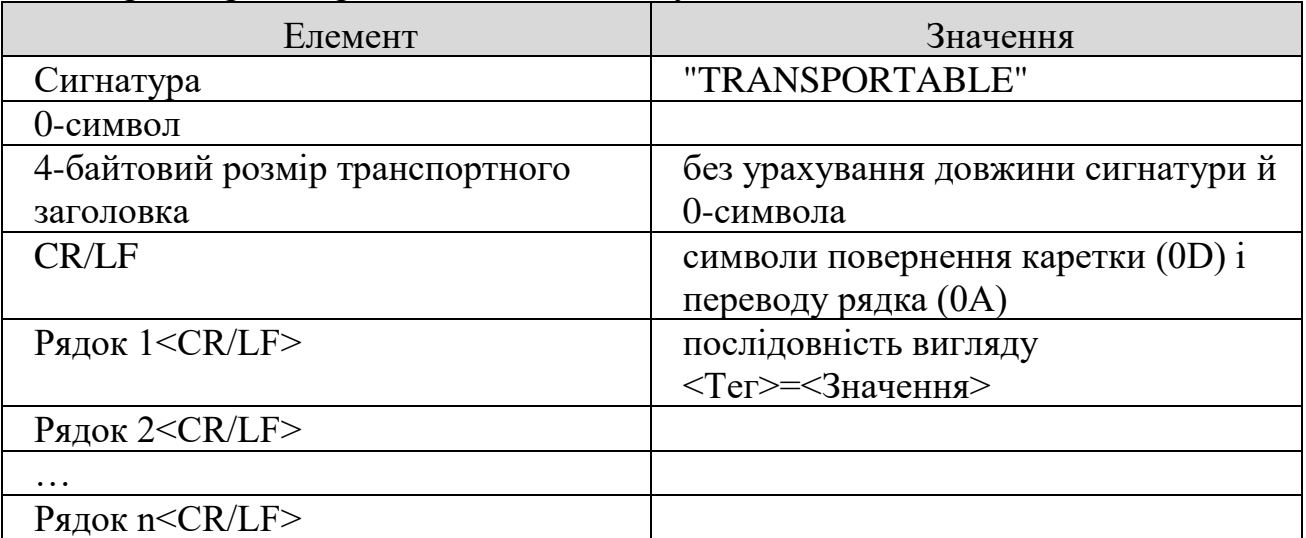

Теги, використовувані в транспортному заголовку документа:

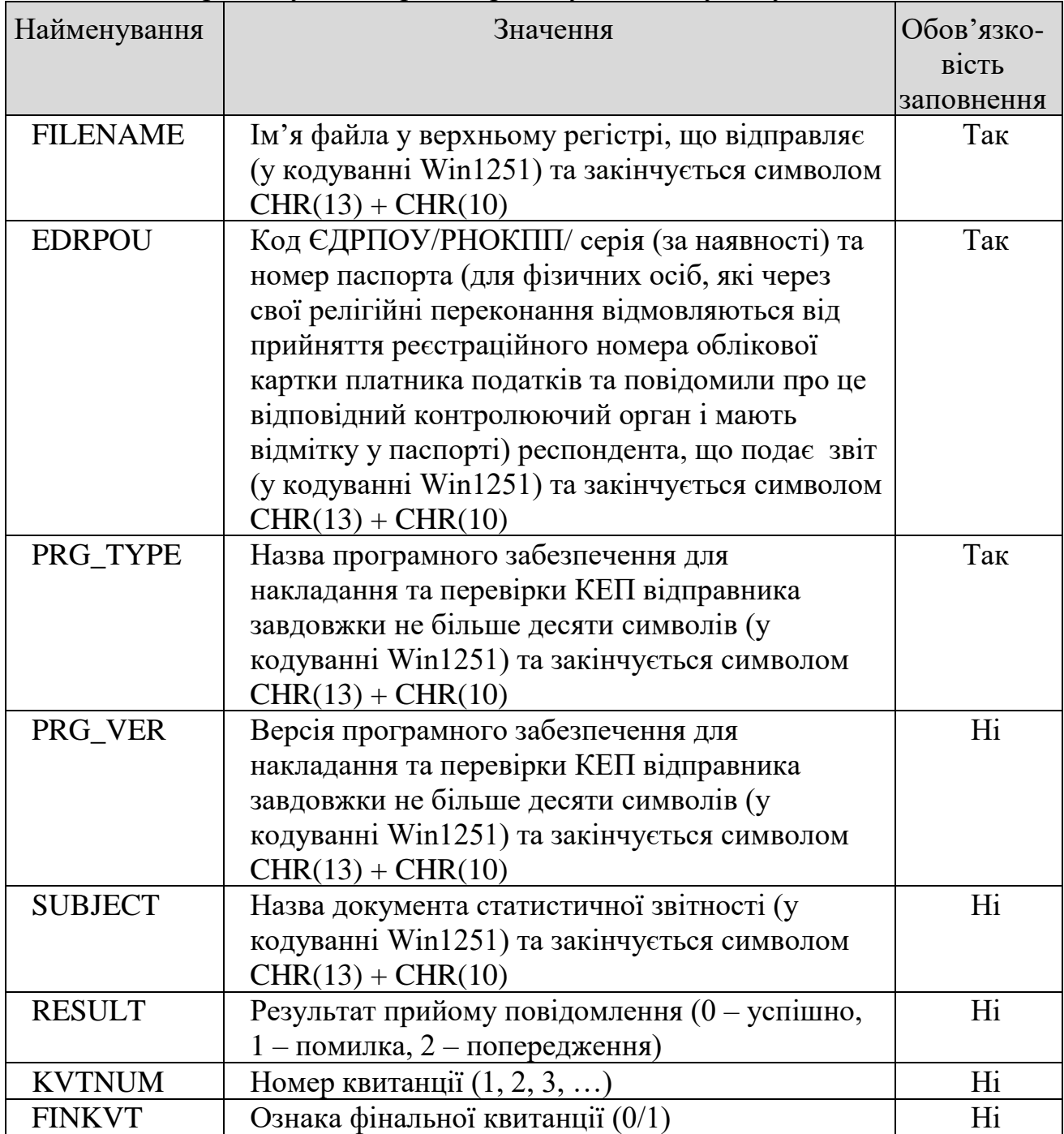

5.6. Формати повідомлень, які надсилаються в транспортному контейнері

5.6.1. Формат повідомлення "Документ"

Повідомлення передається від респондента до СЕЗ ОДС.

Структура:

транспортний заголовок документа;

блок даних, зашифрований на одержувача, містить підписи респондента і блок із документом у форматі XML.

5.6.2. Формат повідомлення "Документ з позначкою часу"

Повідомлення передається від СЕЗ ОДС до респондента. Повідомлення є відповіддю СЕЗ ОДС на запит документа.

Структура:

транспортний заголовок документа;

блок даних, зашифрований на одержувача:

підпис СЕЗ ОДС;

позначка часу на момент отримання документа від респондента;

підписи респондента;

блок із документом у форматі XML.

5.6.3. Формат повідомлення "Відповідь на документ"

Повідомлення передається від СЕЗ ОДС до респондента. Повідомлення є відповіддю СЕЗ ОДС на документ, що передається.

Структура:

транспортний заголовок документа;

позначка часу;

підпис СЕЗ ОДС;

блок, зашифрований на респондента, містить підписи й текст відповіді СЕЗ ОДС.

Додаток 1

до Уніфікованого формату транспортного повідомлення при інформаційній взаємодії респондентів і органів державної статистики в електронній формі електронними комунікаційними мережами з використанням електронного цифрового підпису

### <span id="page-10-1"></span><span id="page-10-0"></span>**Приклад транспортного повідомлення, що містить документ статистичної або фінансової звітності**

From: "shevchenko@sample.com" < shevchenko@sample.com > Subject: Zvit\_to\_SSCU\_Report\_Package:00000126 To: gate12@ukrstat.gov.ua Content-Type: multipart/mixed; boundary="nKL74aFLyX=\_quTCo1fSXn7ExWmSEcWQKL" MIME-Version: 1.0 Reply-To: shevchenko@sample.com Date: Tue, 8 Apr 2008 06:55:18 +0300 X-Mailer: Unknown MailAgent (v.00.000.0001) Message-Id: <E1Jj7og-0005FF-PO@ sample.com >

This is a multi-part message in MIME format

--nKL74aFLyX=\_quTCo1fSXn7ExWmSEcWQKL Content-Type: text/plain; сharset="windows-1251" Content-Transfer-Encoding: 8bit

shevchenko@sample.com 00000126 ТОВ "АСТ" Шевченко Петро Петрович

--nKL74aFLyX=\_quTCo1fSXn7ExWmSEcWQKL Content-Type: application/octet-stream; name="01010802305001S100020610000001012009.XML" Content-Transfer-Encoding: base64 Content-Disposition: attachment; filename="01010802305001S100020610000001012009.XML" VFJBTlNQT1JUQUJMRQBsAQAARklMRU5BTUU9MjY1ODAwMDAwMDAx MjZKMDIwMDEwNjEwMDAwMTMy MDMyMDA4LlhNTA0KRURSUE9VPTAwMDAwMTI2DQpTTkRfTkFNRT0gx+ Dq8Ojy5SDg6vaz7u3l8O3l IPLu4uDw6PHy4u4gIs3g4+v/5CINClNORF9FTUFJTD1jaGVwb3N0QGludGVsc2 Vydi5raWV2LnVh

DQpSQ1ZfRU1BSUw9Y2hlcG9zdEBpbnRlbHNlcnYua2lldi51YQ0KUFJHX1RZU EU9QlpfUExVUw0K UFJHX1ZFUj04NTQwMDANClNORF9EQVRFPTIwMDgwNDA4MTAwMDI2D QpDRVJUWVBFPVVTQw0KRFBB X0NEPTI2NTgNCkNSQzMyX1NJR049Qzk1QjRCMDcNCkNSQzMyX0ZJTEU9N DFGNjgwNkQNClNVQkpF Q1Q9x+Jp8u3gICDP7uTg8uru4uAg5OXq6+Dw4Paz/yDnIM/Ewg0KAFVTQ19DUl lQVAAOAwAAMIID

CjCCArKgAwIBAgICIBcwDQYLKoYkAgEBAQEDAQEwTDELMAkGA1UEBh MCVUExETAPBgNVBAcMCNCa

0LjRl9CyMSowKAYDVQQDDCHQptCh0Jog0KLQntCSICLQo9Ch0KYiICjRgtC1 0YHRgikwHhcNMDcw

NDEzMDk0MjI5WhcNMDgwNDEyMDk0MjI5WjCB9DELMAkGA1UEBhMCVU ExQjBABgNVBAoMOdCU0J9J

INCjINCh0J7Qm9Ce0Jwn0K/QndCh0KzQmtCe0JzQoyDQoC3QnUkg0Jwu0JrQm NCE0JLQkDERMA8G

A1UECwwIMjI2ODg4NjAxQjBABgNVBAMMOdCU0J9JINCjINCh0J7Qm9Ce0J wn0K/QndCh0KzQmtCe

0JzQoyDQoC3QnUkg0Jwu0JrQmNCE0JLQkDE+MDwGA1UEEAw1MDMxNTEsI NC8LtCa0LjRl9CyLCDQ

stGD0Lsu0KHQvNGW0LvRj9C90YHRjNC60LAsINCxLjYxCjAIBgNVBC4MATI wXTAgBg0qhiQCAQEB

AQMBAQEBMA8GDSqGJAIBAQEBAwEBAgkDOQAENggKYG8dpjombuOKK HjU8EmJs6mx7/i8jQBGRnXF

QewQfz6SWn2MACp4p10+cy9ycAdlwg8c66OB0zCB0DAfBgNVHREEGDAWgR RyMjY1OEBreWl2c3Rh

Lmdvdi51YTApBgNVHQ4EIgQgK9puJeBtvEuvL+x8hHjhyvDkJ2UhesH2WMHG DXFoMa0wJQYDVR0J

BB4wHDAaBgwqhiQCAQEBCwEEAgExChMIMjI2ODg4NjAwDgYDVR0PAQH/ BAQDAgTwMB4GCCsGAQUF

BwEDAQH/BA8wDTALBgkqhiQCAQEBAgEwKwYDVR0jBCQwIoAg9ZI+eWr6 Mnhv09/u27LVMD1lhQL/

rXDVIM01FUJHBvUwDQYLKoYkAgEBAQEDAQEDQwAEQEnfst10pV6MWB XYaHozzoxTBeEu9agZgOZS

GB3cO9ES9nNMtduB0/pBT0e8sK9hH63CrgHlIB21K3vvVdCHMjUMDQoOAAM IAgsEAQUPCQcGCgAB

DwsEDAMJAg0OBwYIBQ0FBAkOCwEABgwPCgIDCAcNAwwKAAQODwUIB gIBCwcJBQMJDwoLDAQHDg0C

AQAGCAUGDwILDQgKBA4BAAcDDAkGAg8KCA4MCQcBBQ0DAAQLDgM MCwkBDQUCAA8GBAgKB8a9JmfQ

ZultcgAAADBwBDZNCLod3+5SylvAYl8T4HxiXC5P493EjwKM0i1V1LCEKxNt1 42tBM+DPaIGWZoc

fh9EPcwCb+IENmf1eeElrJyJJ9/qoSOS2yVjFY4J2j54dbhLSkgi/Avpkxa6lt1VlT5kw nRoThIW

VyMmV/UCMAUfUgYOIYoMiQqr1QTC/LrhQ0KoOk2WEBClrANuM2LzPDfYS QYDngU+G8ou9mbSp05y

mTFYkq3n0/h+D1uQDZUAAAAABAsAABu8CngVM5kQtdMgX6Qi4jLsoMFaU wLfkkXU1o55ZV7JiyOw

f1SQdp4xaYonmxaJXiQBbvWoMsHfZIhtkHcHTroKR+SRuT4iORQMJ4M/66wkjrI SwunbPBwmAk73

yBWAzfev17laDETqfqDK62xp9PgI+4WVtMV5pbIM8iYTblkpioy28WYhzzL2ITJ wwoQgtZw+915z

PWX2IwnqSbq8TnzsUlQhxm5ZNIgI5eHwk4XIiHzaPd7hxoSXSAPFwybXnysQW HrDuNM+TtowaQ7Q

3onAPSqexqJjB+6RnEpKkQyyBT0pZ4a+FfbZ4OuWxVXsLTxSkWPZxkvZuJ3rN+ gQN92GisT+wvwX

D/U2yvg6/q7jh7BmDdfaLI1eQlVcbjO3cXT9v2v7QmBbhvID12jGP2P3PT/BwUyz QQjBSuZXcpb9

w8J/ZdqL2S8GW16CsPAqq7Vu24ejfRa60wfMLWGsRZ9e0AKMNCBeTxDpaT/At ye1E1NiGKhjPGUJ

FlAVVgnqPsHwxVuPo2PRPys2Mzz6vPQkR/rIyaSWZbSY6jeRlbY/EGi72PELwA CEjsQ2smeqrqN9

np1wswtZupOWazKP4GfSTMhR/vQd10FfPAKB5ggcY826bUPsPqWOtZ7PdMJCa ItqTsywHRphwbPu

y2VeWunrb7jsyZvEeHkP1swe3hY/JajIuhnne6V4I7W6S6O/m/0JigLPhISth4wHxl47 wwQE6cTw

2dJmrtAKxnGAN1AJxUHyiMKmwSR5MwVAqMffB8k56G+zcvfJDqY7t62IUaVr xLv8juEN5+k6ypY1

NnNoLJNVNZ1rSUturt9WiJTAlYARkX3lzQq94azUsv9N2kLPS0r9jSd9eBbhP51fr  $A =$ 

--nKL74aFLyX=\_quTCo1fSXn7ExWmSEcWQKL—

<span id="page-13-0"></span>Додаток 2

до Уніфікованого формату транспортного повідомлення при інформаційній взаємодії респондентів і органів державної статистики в електронній формі електронними комунікаційними мережами з використанням електронного цифрового підпису

### **Приклад файла документа статистичної звітності**

<span id="page-13-1"></span>**Ім'я файла:** 050040003735908S021011410000003062011.XML **Зміст файла:**   $\langle$  2xml version="1.0" encoding="windows-1251"?> <DECLAR xmlns:xsi="http://www.w3.org/2001/XMLSchema-instance" xsi:noNamespaceSchemaLocation="S0210114.XSD"> <DECLARHEAD> <TIN>12345678</TIN> <C\_DOC>S02</C\_DOC> <C\_DOC\_SUB>101</C\_DOC\_SUB> <C\_DOC\_VER>14</C\_DOC\_VER> <C\_DOC\_TYPE>0</C\_DOC\_TYPE> <C\_DOC\_CNT>7</C\_DOC\_CNT> <C\_REG>05</C\_REG> <C\_RAJ>004</C\_RAJ> <PERIOD\_MONTH>7</PERIOD\_MONTH> <PERIOD\_TYPE>1</PERIOD\_TYPE> <PERIOD\_YEAR>2021</PERIOD\_YEAR> <D\_FILL>16082021</D\_FILL> <SOFTWARE>TEST\_PZ</SOFTWARE> </DECLARHEAD> <DECLARBODY> <FIRM\_ADR>04108, Київська область, місто Київ, Подільський район, проспект Свободи, буд. 28</FIRM\_ADR> <FIRM\_ADR\_FIZ>23700, Вінницька область, місто Гайсин, вулиця Груднева, буд.10 </FIRM ADR FIZ> <FIRM\_EDRPOU>123456789</FIRM\_EDRPOU> <FIRM\_NAME>ТОВ "Test"</FIRM\_NAME> <REP\_PERNM>Липень 2021</REP\_PERNM>  $<$ OBL>05 $<$ /OBL> <RAY>004</RAY> <VIK\_TEL>287-04-22</VIK\_TEL> <VIK\_EMAIL>coez@ukrstat.gov.ua</VIK\_EMAIL>  $\leq$ A003\_1 xsi:nil="true"  $\geq$  $\langle A003 \ 2 \ x\text{s}$ :nil="true" />

 $\langle A003 \rangle$  3 xsi:nil="true" />  $\langle A004 \rangle$  1 xsi:nil="true" />

 $\langle A004 \; 2 \times \text{ssinil} = \text{true} \rangle$  $\langle A004 \rangle$  3 xsi:nil="true" />  $\leq$ A011 1 xsi:nil="true" />  $\leq$ A011 2 xsi:nil="true" />  $\langle$ A011\_3 xsi:nil="true" />  $\leq$ A012\_1 xsi:nil="true" />  $\langle 4012 \ 2 \ x\text{s}$ :nil="true" />  $\langle$ A012 3 xsi:nil="true" />  $\langle$ A015 1 xsi:nil="true" />  $\langle$ A015 2 xsi:nil="true" />  $\langle$ A015 3 xsi:nil="true" />  $\langle A040 \; 1 \; x \sinil = "true" \rangle$  $\langle A040 \ 2 \ x\text{s}$ :nil="true" />  $\langle A040 \; 3 \; x \sinh = \text{true} \; \rangle$  $\langle A041 \; 1 \; x\text{s}$ :nil="true" />  $\langle$ A041 2 xsi:nil="true" />  $\langle A041 \rangle$  3 xsi:nil="true" />  $\langle A048 \ 1 \ x\text{s}$ :nil="true" />  $\langle A048 \ 2 \ x\text{s}$ :nil="true" />  $\langle A048 \; 3 \; x \sinh = \text{true} \; \rangle$  $\langle A052 \ 1 \ x\text{s}$ :nil="true" />  $\langle A052 \ 2 \ x\text{sinil}$ ="true" />  $\langle A052 \; 3 \; x \sinh = \text{true} \rangle$  $\langle A075 \rangle$  1 xsi:nil="true" />  $\langle A075 \ 2 \ x\text{s}$ :nil="true" />  $\langle A125 \ 1 \ x\text{s}$ :nil="true" />  $\langle A125 \ 2 \ x\text{s}$ :nil="true" />  $\langle A132 \ 1 \ x\text{s}$ :nil="true" />  $\langle A132 \ 2 \ x\text{s}$ :nil="true" />  $\langle$ A196 1 xsi:nil="true" />  $\langle$ A196 2 xsi:nil="true" />  $\langle$ A377 1 xsi:nil="true" />  $\langle$ A377 2 xsi:nil="true" />  $\langle$ A726 1 xsi:nil="true" />  $\langle$ A726 2 xsi:nil="true" />  $\langle$ A753 1 xsi:nil="true" />  $\langle$ A753 2 xsi:nil="true" />  $\leq$ A413\_1 xsi:nil="true" />  $\langle A413 \ 2 \ x\text{s}$ :nil="true" />  $\langle A443 \ 1 \ x\text{s}$ :nil="true" />  $\leq$ A443 2 xsi:nil="true" />  $\langle$ A515 1 xsi:nil="true" />  $\langle$ A515\_2 xsi:nil="true" />  $\langle$ A757\_2 xsi:nil="true"  $\rangle$  $\langle A472 \ 1 \ x\text{s}$ :nil="true" />  $\langle A472 \_2 \ \text{x} \times \text{s}$ :nil="true" />  $\langle A498 \ 1 \ x\text{s}$ :nil="true" />

<span id="page-15-0"></span> $\langle A498 \_2 \right)$  xsi:nil="true"  $\langle \rangle$  $\langle A562 \ 1 \ x\text{s}$ :nil="true" />  $\langle A562 \ 2 \ x\text{sinil}$ ="true" />  $\langle$ A752\_1 xsi:nil="true" />  $\langle$ A752 2 xsi:nil="true" />  $\langle$ A997\_1 xsi:nil="true" />  $\langle$ A997 2 xsi:nil="true" />  $\langle$ A997\_3 xsi:nil="true"  $\rangle$  <ZERO\_ZVIT>1</ZERO\_ZVIT> <RUK>Т Тестенко</RUK> <KATOTTG\_FACT>05040030010071792</KATOTTG\_FACT> <REASON>Тимчасово призупинено економічну діяльність</REASON> <REASON\_KOD>39</REASON\_KOD> <TER\_GROM1 xsi:nil="true" />  $\leq$ TER GROM2 xsi:nil="true" /> </DECLARBODY> </DECLAR>

до Уніфікованого формату транспортного повідомлення при інформаційній взаємодії респондентів і органів державної статистики в електронній формі електронними комунікаційними мережами з використанням кваліфікованого електронного підпису

# **Специфікація криптографічних функцій**

# **І. Вступ**

<span id="page-16-1"></span><span id="page-16-0"></span>У документі надається опис уніфікованої бібліотеки функцій, призначених для криптографічних перетворень інформації. Бібліотека призначена для застосування при розробці програмного забезпечення в будь-якому середовищі розробки (Microsoft Visual C++, Visual Basic, C#, CodeGear RAD Studio тощо).

# **ІІ. Загальні вимоги**

- <span id="page-16-2"></span>1. Робота в середовищі Microsoft Windows 7/8/8.1/10, Linux (RadHat, Suse).
- 2. Багатопоточність.
- 3. Бібліотека має поставлятися для платформ х86 та х64.
- 4. Передача параметрів за угодою stdcall.
- 5. Пам'ять під блоки з результатом роботи функцій виділяється стороною, що викликає.

# **ІІІ. Поставка бібліотеки**

<span id="page-16-3"></span>Бібліотека поставляється у вигляді dll для Windows середовищ та so для Linux середовищ. Ім'я dll та so: Crypt XXX.dll та Crypt XXX.so, де XXX – ім'я постачальника бібліотеки.

Доступ до функцій dll та so виконується функцією GetProcAddress.

<span id="page-16-4"></span>Бібліотеки постачаються разом із заголовними файлами з розширенням (\*.h), що містять вичерпний опис функцій бібліотеки.

# **ІV. Функції бібліотеки**

4.1. Функція накладання підпису

4.1.1. без передачі сертифіката

int \_\_stdcall MakeSign (const void\* pkbuf, int pklen, const char\* pwd, const void\* docbuf, int doclen, void\* outbuf, int\* outlen);

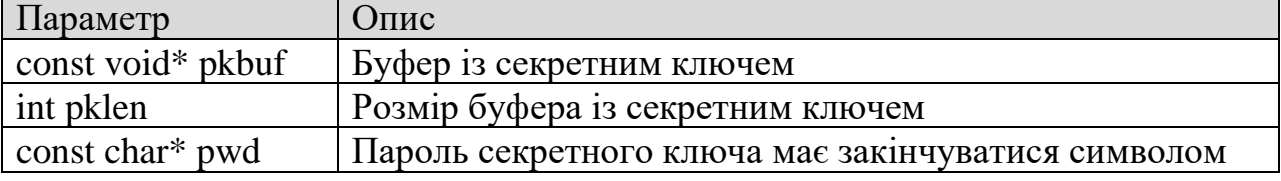

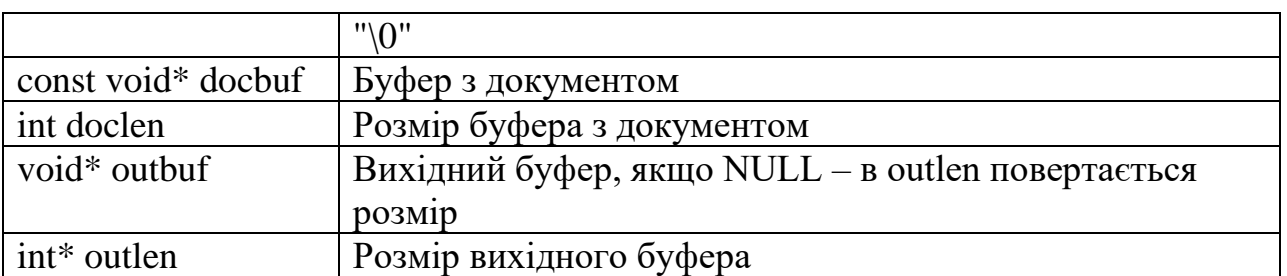

Функція зберігає в outbuf блок документа з підписом.

Функція повертає 0, коли успішно виконано, або код помилки.

4.1.2. з передачею сертифіката

int stdcall MakeSignC (const void\* certbuf, int certlen, const void\* pkbuf, int pklen, const char\* pwd, const void\* docbuf, int doclen, void\* outbuf, int\* outlen);

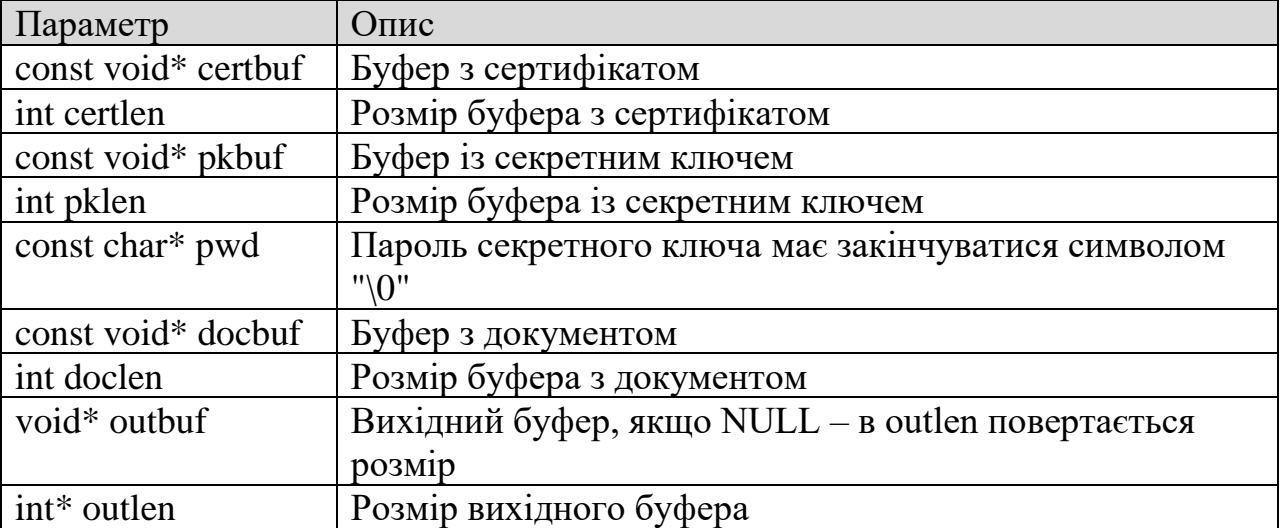

Функція зберігає в outbuf блок документа з підписом.

Функція повертає 0, коли успішно виконано, або код помилки.

4.2. Функція перевірки підпису

int \_\_stdcall VerifySign (const void\* docbuf, int doclen, void\* outbuf, int\* outlen, void\* certuf, int\* certlen);

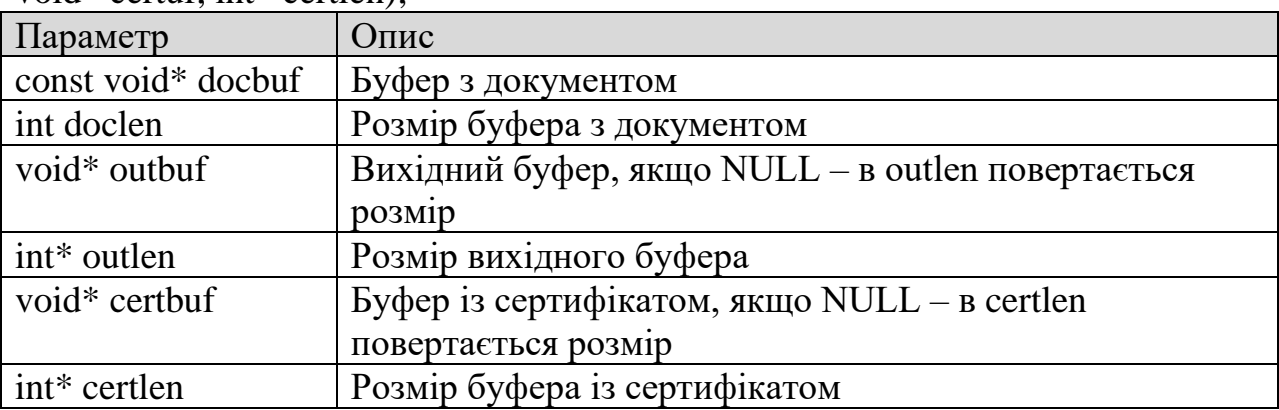

Функція зберігає в outbuf блок документа без підпису.

Функція зберігає в certbuf блок сертифіката підписувача.

Функція повертає 0, якщо підпис правильний, або код помилки.

## 4.3. Функція перевірки сертифіката

int \_\_stdcall VerifyCert (const void\* certbuf, int certlen, const void\* rootcbuf, int rootclen);

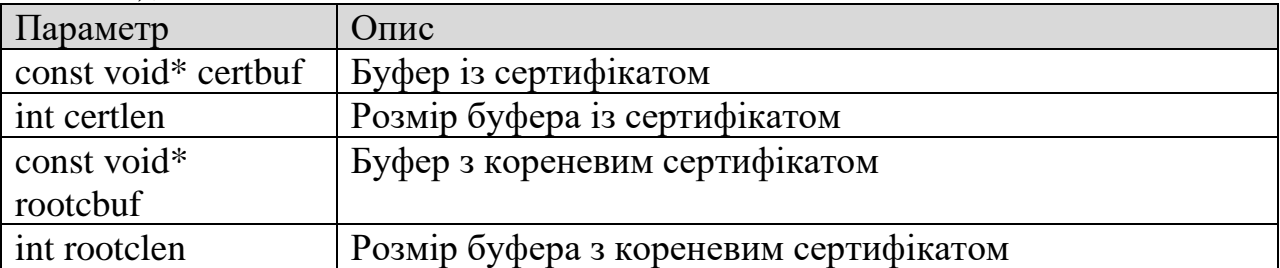

Функція повертає 0, коли сертифікат відповідає кореневому, або код помилки. Функція перевірки сертифіката виконує перевірку сертифіката кореневим сертифікатом АЦСК

4.4. Функція шифрування блоку даних

int \_\_stdcall Encrypt (const void\* certbuf, int certlen, const void\* pkbuf, int pklen, const char\* pwd, const void\* docbuf, int doclen, void\* outbuf, int\* outlen);

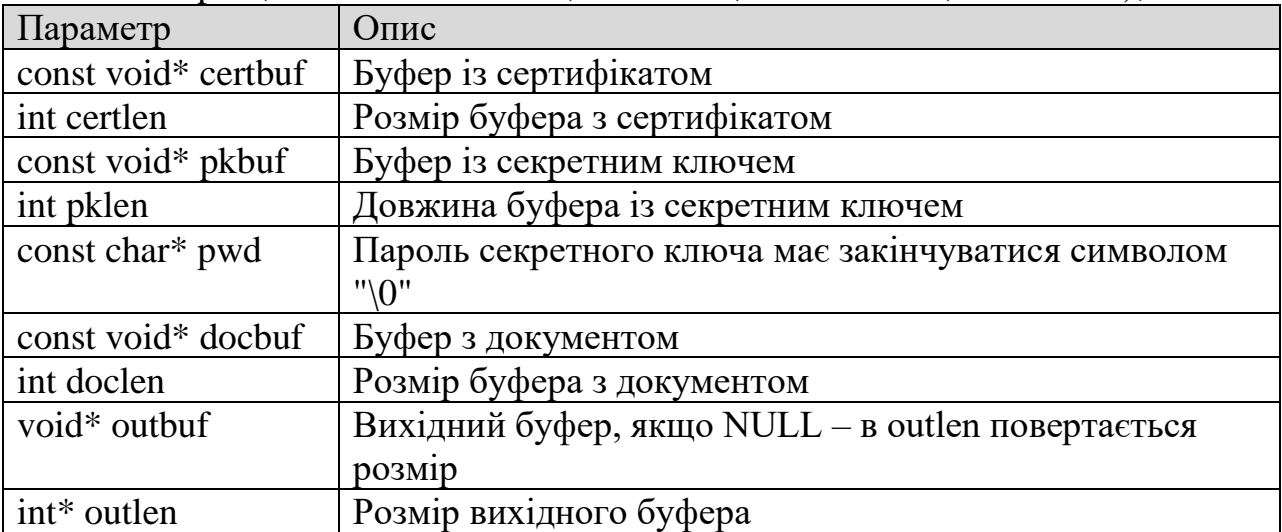

Функція зберігає в outbuf зашифрований блок документа.

Функція повертає 0, коли успішно зашифровано, або код помилки.

4.5. Функція розшифрування блоку даних

int \_\_stdcall Decrypt (const void\* pkbuf, int pklen, const char\* pwd, const void\* certbuf, int certlen, const void\* docbuf, int doclen, void\* outbuf, int\* outlen);

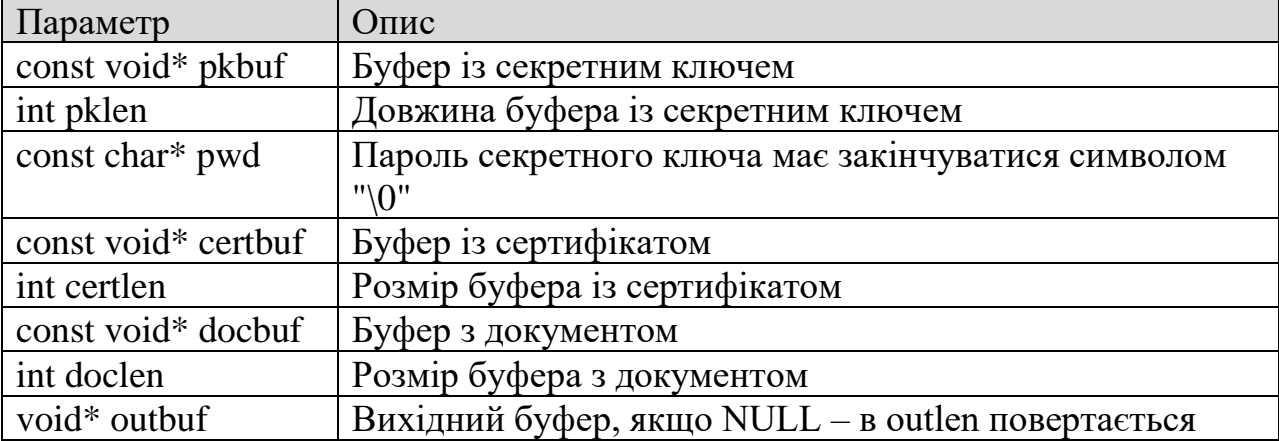

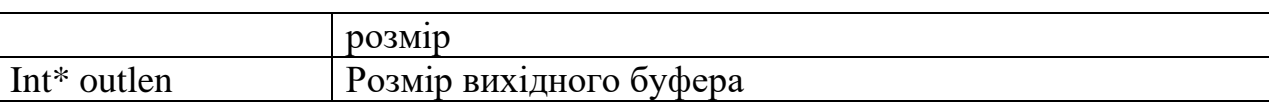

Функція зберігає в outbuf розшифрований блок документа. Функція повертає 0, коли успішно виконано, або код помилки.

4.6. Функція звірки сертифіката із секретним ключем

int \_\_stdcall VerifyCertPKMatch (const void\* certbuf, int certlen, const void\* pkbuf, int pklen, const char\* pwd);

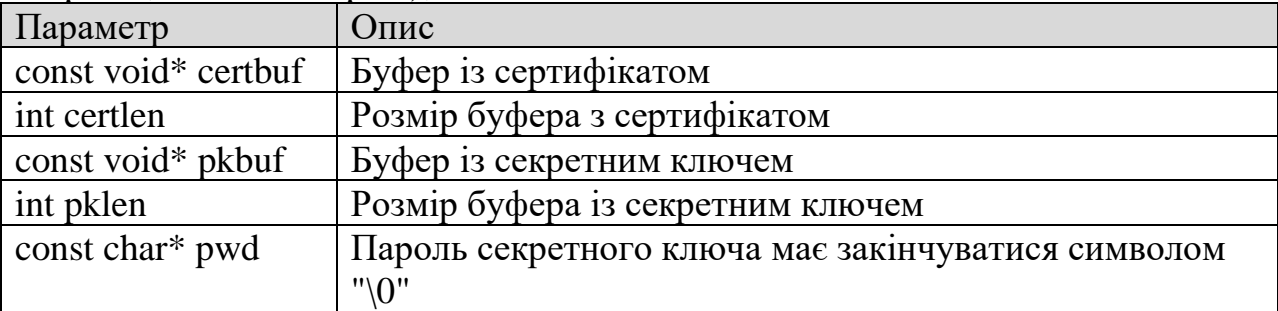

Функція повертає 0, коли сертифікат і секретний ключ є відповідними, або код помилки.

## 4.7. Функція отримання інформації із сертифіката

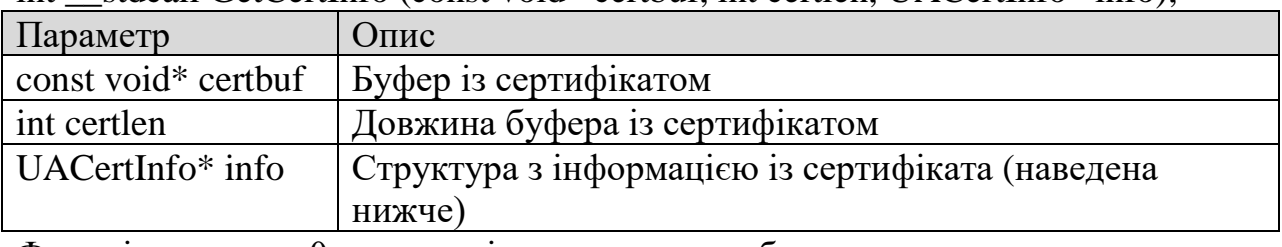

int stdcall GetCertInfo (const void\* certbuf, int certlen, UACertInfo\* info);

Функція повертає 0, коли успішно виконано, або код помилки.

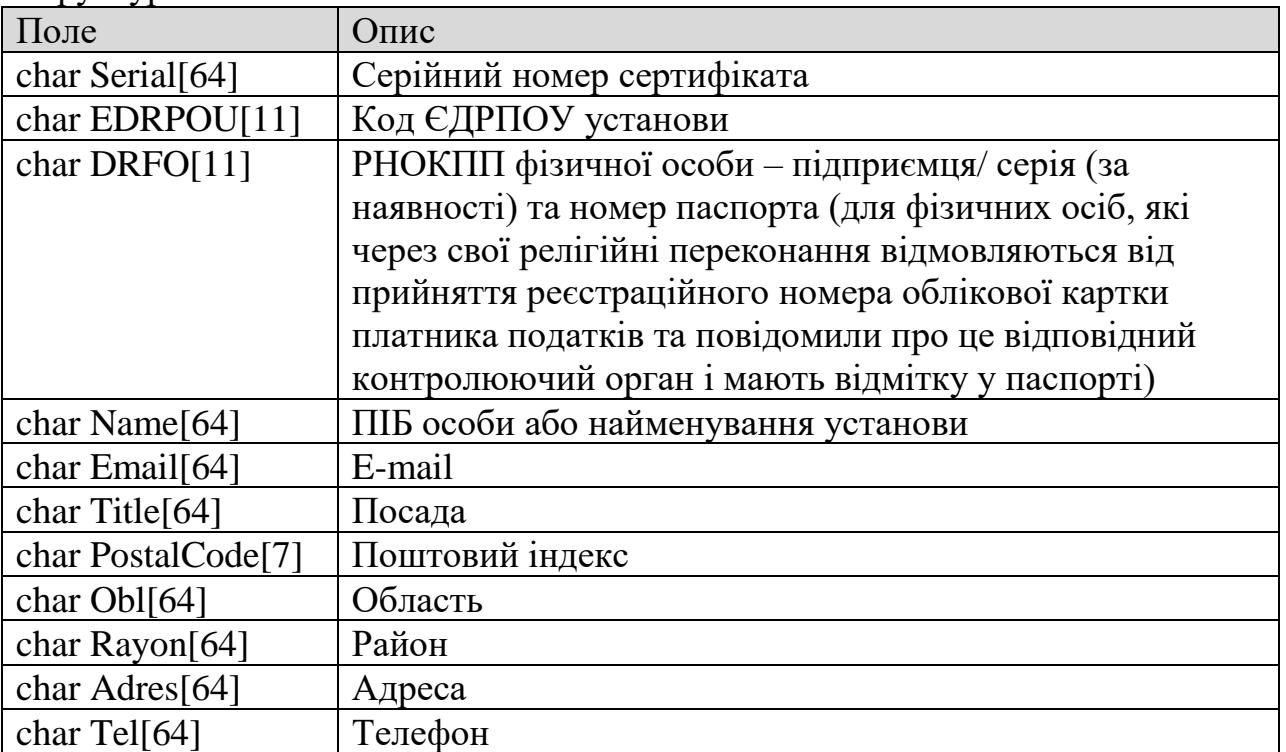

### Структура UACertInfo

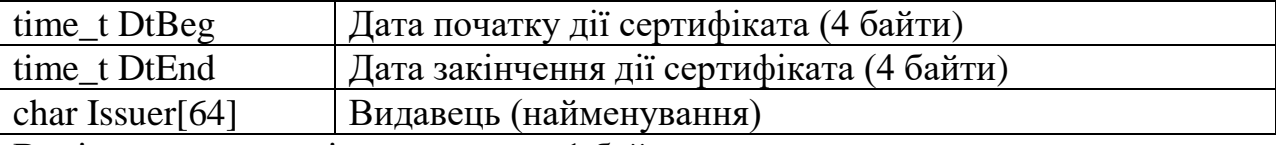

Вирівнювання членів структури – 1 байт.

<span id="page-20-0"></span>Розмір кожного строкового поля містить завершальний 0-символ.

#### **V. Коди помилок**

#define CRYPT\_OK 0 // Успішно #define CRYPT\_BUFFER\_EMPTY 1 // Буфер порожній #define CRYPT DLL NOT LOADED 2 // DLL не ініціалізовано #define CRYPT\_BAD\_CERT 3 // Помилка отримання інформації із сертифіката #define CRYPT\_CERT\_NOT\_ALLOWED 4 // Цей сертифікат не може використовуватися для виконання операції #define CRYPT\_SK\_NOT\_MATCH 5 // Не збігається пара сертифікат - секретний ключ #define CRYPT\_SK\_CORRUPT 7 // Некоректний формат секретного ключа #define CRYPT\_BAD\_PASSWORD 8 // Помилка підпису/шифрування, можливо, зазначено неправильний пароль #define CRYPT\_BAD\_SIGN 11 // Неправильний підпис #define CRYPT\_INTERNAL\_ERR 12 // Внутрішня помилка перевірки підпису #define CRYPT\_BAD\_CRC 13 // Помилка перевірки цілісності: буфер пошкоджено #define CRYPT\_NOT\_SUPPORTED 14 // Функція не підтримується